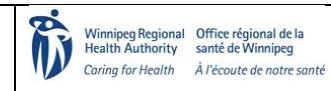

**For Pathway: Pandemic Testing Sites Page 1** of 5

### **A) Overview and Goals: To ensure Mobile testing preparedness for the provision of COVID-19 testing**

#### **B) Glossary of Terms and Acronyms:**

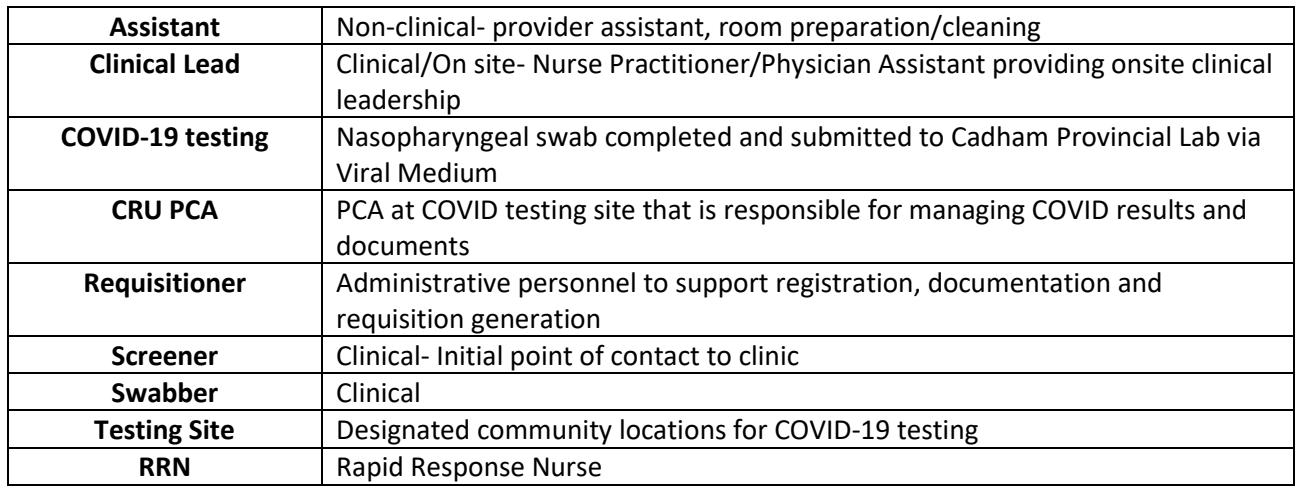

#### **C) About this SOP:**

- 1) This SOP pertains to Mobile COVID-19 testing and outlines the processes and the resources required.
- 2) There are several steps within this process, and the intent is to help with role clarity of who is responsible for certain aspects within the process steps.

### **D) The Patient Testing Process:**

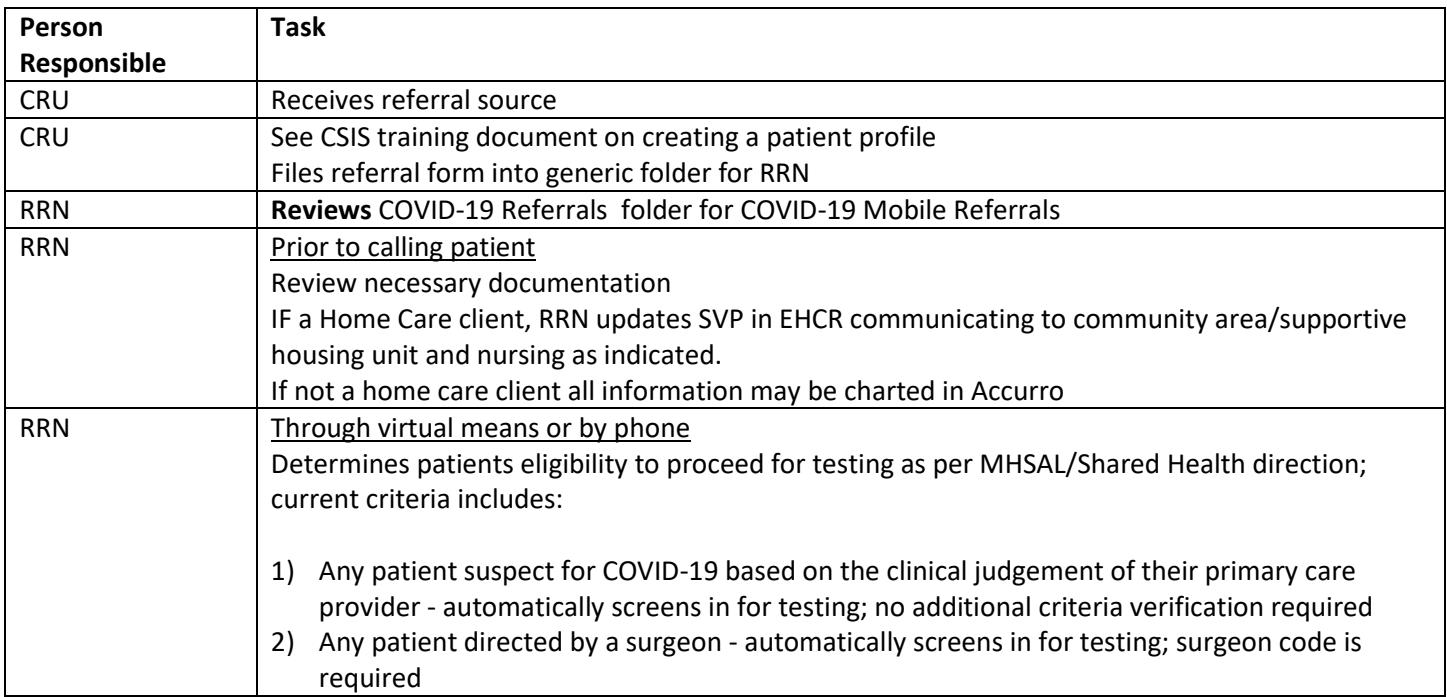

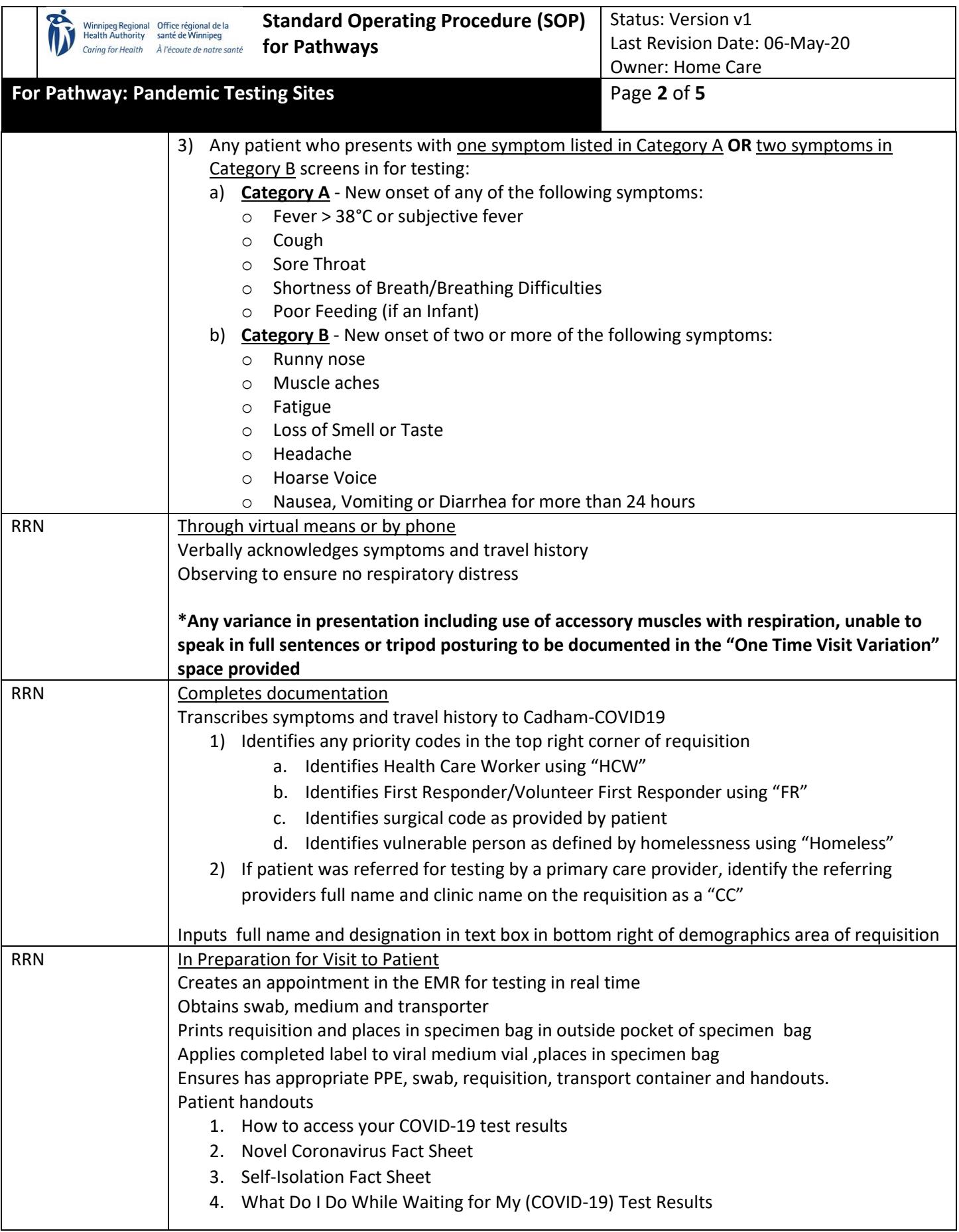

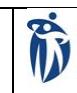

RRN | Arrives at Patients

Winnipeg Regional Office régional de la<br>Health Authority santé de Winnipeg Caring for Health À l'écoute de notre santé

RRN Completes Swab

RRN Notification Review

Status: Version v1 Last Revision Date: 06-May-20 Owner: Home Care **For Pathway: Pandemic Testing Sites Page 3 of 5** Ensures has donned PPE Verifies patient ident by using two identifiers Opens viral medium and places on table Completes Nasopharyngeal swab and ensures lid is tightly closed Places sealed viral sample (swab in medium) directly into the specimen bag with requisition Provide patient with Shared Health "How to access your COVID-19 test results" Ask the patient if the following options for accessing testing results are feasible: 1) Patient to access Shared Health secured Online Portal; *OR*

- 2) Patient to call the Public Health COVID-19 Contact Centre
- **\*Any patient who is not able to access results with either of these options MUST provide an alternate method for contacting them. Alternate method to be documented in the "One Time Visit Variation" and MUST be indicated using the associated check box.**  Indicates need for alternate contact by using the associated check box in "One Time Visit Variation"
- Documents the alternate method for contacting patient with results as reported by patient RRN | Education

# Swabber completes patient education and provides MHSAL handouts

- 1) Novel Coronavirus Fact Sheet
- 2) Self-Isolation Fact Sheet
- 3) What Do I Do While Waiting for My (COVID-19) Test Results

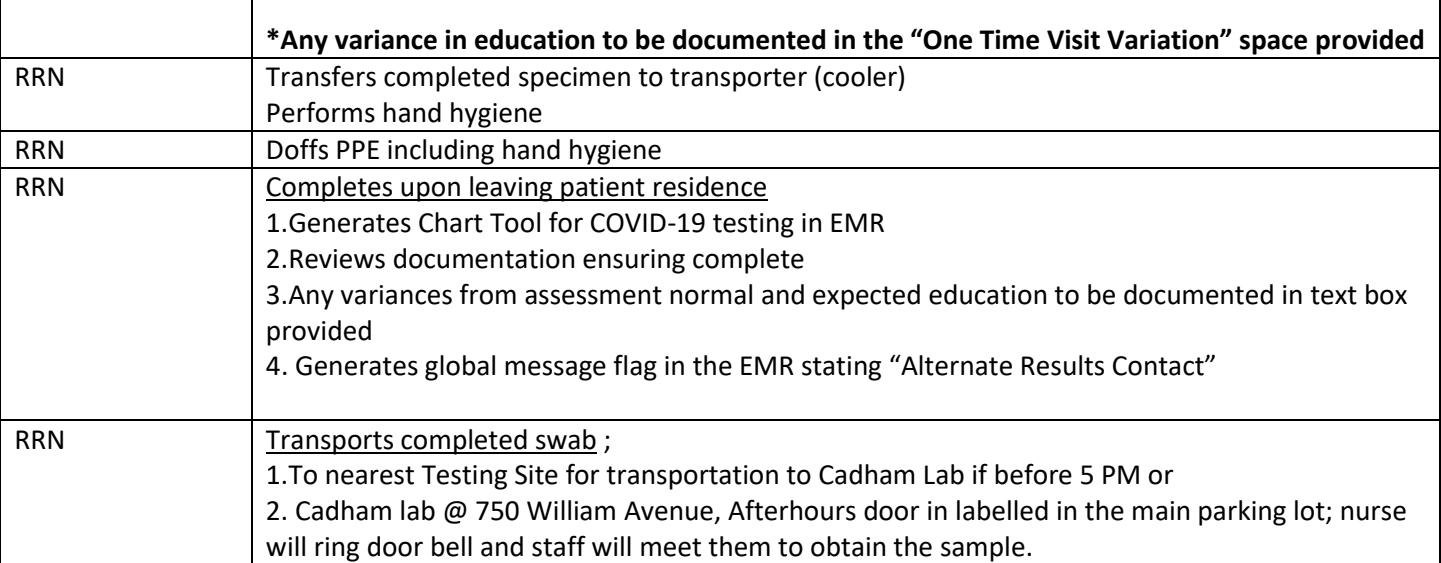

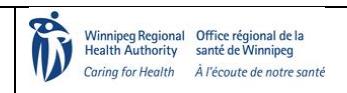

# **For Pathway: Pandemic Testing Sites Page 4 of 5**

## **E) The Patient Results Management Process:**

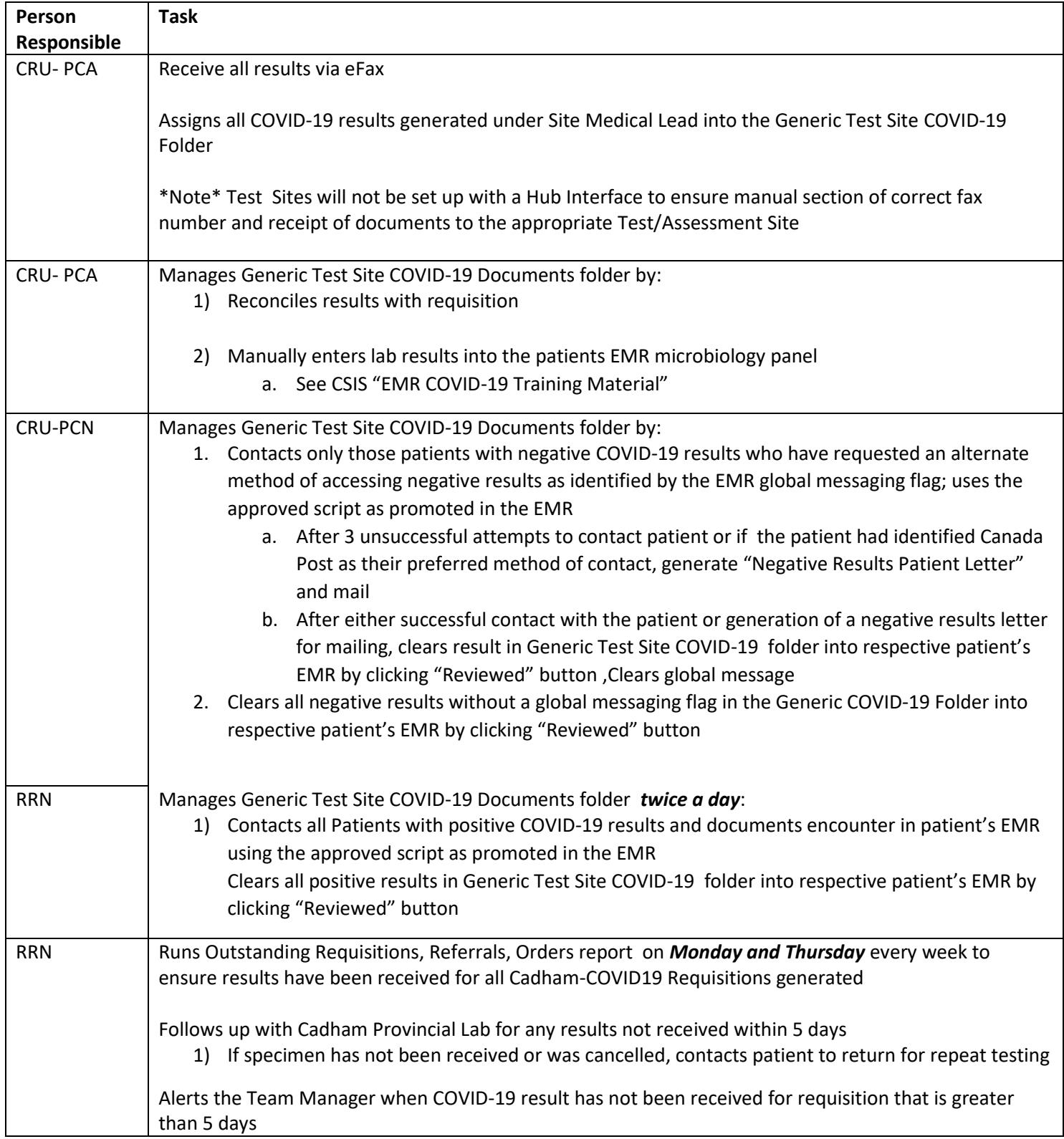

![](_page_4_Picture_0.jpeg)

# **For Pathway: Pandemic Testing Sites Page 5 of 5**

## **F) Urgent Assessment Need:**

![](_page_4_Picture_119.jpeg)